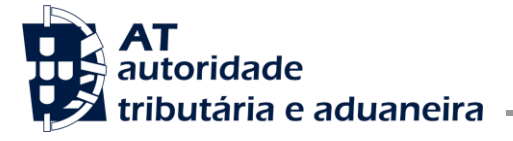

**Direção de Serviços dos Impostos Especiais de Consumo e do Imposto sobre Veículos**

Divisão do Imposto sobre os Tabacos

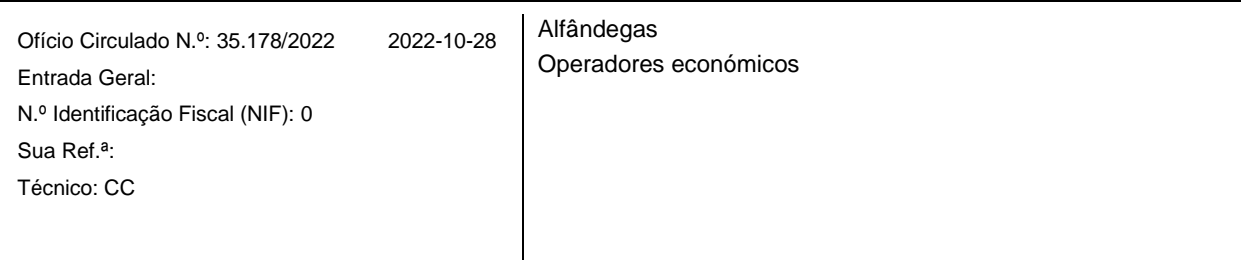

## **Assunto:** RASTREABILIDADE DOS PRODUTOS DO TABACO DA UE: REGISTO DE INSTALAÇÕES

No âmbito do sistema de rastreabilidade dos produtos do tabaco da União Europeia (UE), tem-se vindo a constatar a existência de dificuldades no registo da instalação, por partes dos operadores económicos que estão envolvidos no fabrico, comércio e distribuição dos produtos do tabaco, bem como na gestão dos códigos identificadores de instalação (FID) já criados, no Portal da Rastreabilidade do Tabaco [\(https://rastreabilidadetabaco.incm.pt/pt\)](https://rastreabilidadetabaco.incm.pt/pt).

Neste contexto, considerando que importa divulgar instruções relativas aos procedimentos a seguir para o registo e a gestão dos FID já criados, esclarece-se o seguinte:

- 1. Para efeitos do sistema de rastreabilidade dos produtos do tabaco da UE, existem 4 (quatro) perfis de operador económico:
	- A. Fabricante;
	- B. Grossista;
	- C. Importador; e
	- D. Comerciante.
- 2. Um operador económico pode ter mais que um perfil. Por exemplo: um operador económico pode ter o perfil de "Grossista" de produtos de tabaco e, ao mesmo tempo, ter também o perfil de "Comerciante", no caso de ser um distribuidor e ter uma loja de venda a retalho de produtos do tabaco (ou ser proprietário de uma máquina de venda automática).
- 3. O operador económico envolvido no fabrico ou no comércio de produtos do tabaco deve registarse no Portal da Rastreabilidade do Tabaco, para obter o código identificador de operador económico (EOID).
- 4. No momento do registo, o operador económico deve escolher o perfil ou os perfis que se adequam à sua atividade (fabricante; grossista; importador; comerciante).
- 5. Após obter o seu EOID (código identificador de operador económico), o operador económico deve proceder ao registo da instalação ou das instalações onde desenvolve a sua atividade, a fim de obter o(s) código(s) identificador(es) de instalação (FID).
- 6. O FID é um código único que identifica o local/morada da fábrica, do armazém grossista, do armazém do importador ou do estabelecimento retalhista; identifica, ainda, a morada onde a máquina de venda automática de tabaco está instalada.

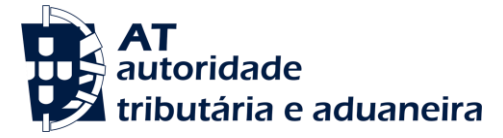

Divisão do Imposto sobre os Tabacos

- 7. Existem 4 (quatro) tipos de instalação que podem ser selecionados sob o perfil correspondente do operador económico (Fabricante; Grossista; Importador; Comerciante), isto é:
	- A. Instalação de fabrico com armazém: só pode ser registada sob o perfil do operador económico de "Fabricante";
	- B. Armazém autónomo: só pode ser registado sob o perfil do operador económico de: i. "Grossista"
		- ou
			- ii. "Importador"
	- C. Os operadores económicos com o perfil de "Comerciante" podem selecionar instalações do tipo:
		- i. Estabelecimento retalhista, para o caso de venda de produtos do tabaco ao balcão (por exemplo: quiosque; supermercado; café; tabacaria; posto de abastecimento de gasolina);
		- ii. Outro. Esta opção implica a justificação do tipo de instalação:
			- Máquina de venda automática;
			- Posto de venda temporário (por exemplo: instalação numa feira temporária);
			- Embaixada/consulado/organizações internacionais.
- 8. Após registo da instalação e obtenção do respetivo FID, deixa de ser possível editar a morada referente a essa instalação.
- 9. No caso de ser necessário proceder à mudança de morada de uma instalação, ou caso se pretenda proceder à alteração/emenda de qualquer campo relativo à morada de um FID, devem ser executados os procedimentos a seguir mencionados, cumprindo a sequência apresentada:
	- 1.º Criar/registar um novo FID para morada pretendida da instalação, no Portal da Rastreabilidade do Tabaco [\(https://rastreabilidadetabaco.incm.pt/pt\)](https://rastreabilidadetabaco.incm.pt/pt), tendo em atenção que os campos referentes à rua, número de porta, código postal (no formato 0000-000) e localidade, são de preenchimento obrigatório;
	- 2.º Proceder à transferência do stock de produtos do tabaco existente no FID cuja morada deixou de estar correta para o novo FID criado. Este procedimento é necessário apenas quando se trata de armazéns;
	- 3.º Informar os seus fornecedores de produtos do tabaco da substituição do FID;
	- 4.º Proceder ao cancelamento do FID, no Portal da Rastreabilidade do Tabaco [\(https://rastreabilidadetabaco.incm.pt/pt\)](https://rastreabilidadetabaco.incm.pt/pt), cuja morada se encontra desatualizada ou errada.

O Subdiretor-geral,

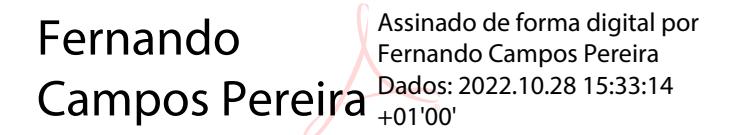